## **Imaging**

Imaging makes it possible to install a computer's operating system fully automatically via the network. The computer only needs to be connected to the network by cable and a so-called PXE boot process - this is the network-based loading process of a rudimentary boot kernel - must be set in the BIOS.

## **Hardware Requirements**

The hardware that can be used is limited to the usual Dell devices due to the implemented drivers and the hardware detection implemented in the imaging. These are the Dell OptiPlex series 790, 7010, 7020, 5040, 5050, 5060, 5070 (7070 Ultra), 5080, 5090, 5000 and 7010plus.

## **Variants of Imaging**

The computers with software distribution - i.e. the ZENworks software menu - are installed in the pool rooms. The computers are automatically elevated to the domain and assigned to the corresponding groups in the Active Directory.

Images are available in the network system for the installation of a workstation computer, which also install the software distribution.

CAUTION: Imaging results in all data on the hard drives being irretrievably deleted.

Since the introduction of NVMe SSDs in conjunction with Windows 10 - these are the 5040, 5050, 5060, 5070, 5080, 5090, 5000 and 7010plus series - imaging is only possible in UEFI mode.

Older computers (790/7010/7020) cannot be imaged via UEFI, depending on the BIOS version. The legacy method must be used here.

From: <https://hrz-wiki.jade-hs.de/> - **HRZ-Wiki**

Permanent link: **<https://hrz-wiki.jade-hs.de/en/tp/pc-vs/imaging>**

Last update: **2024/02/27 00:25**

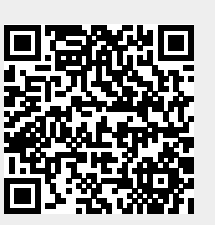